Come fare l'appello ogni mattina

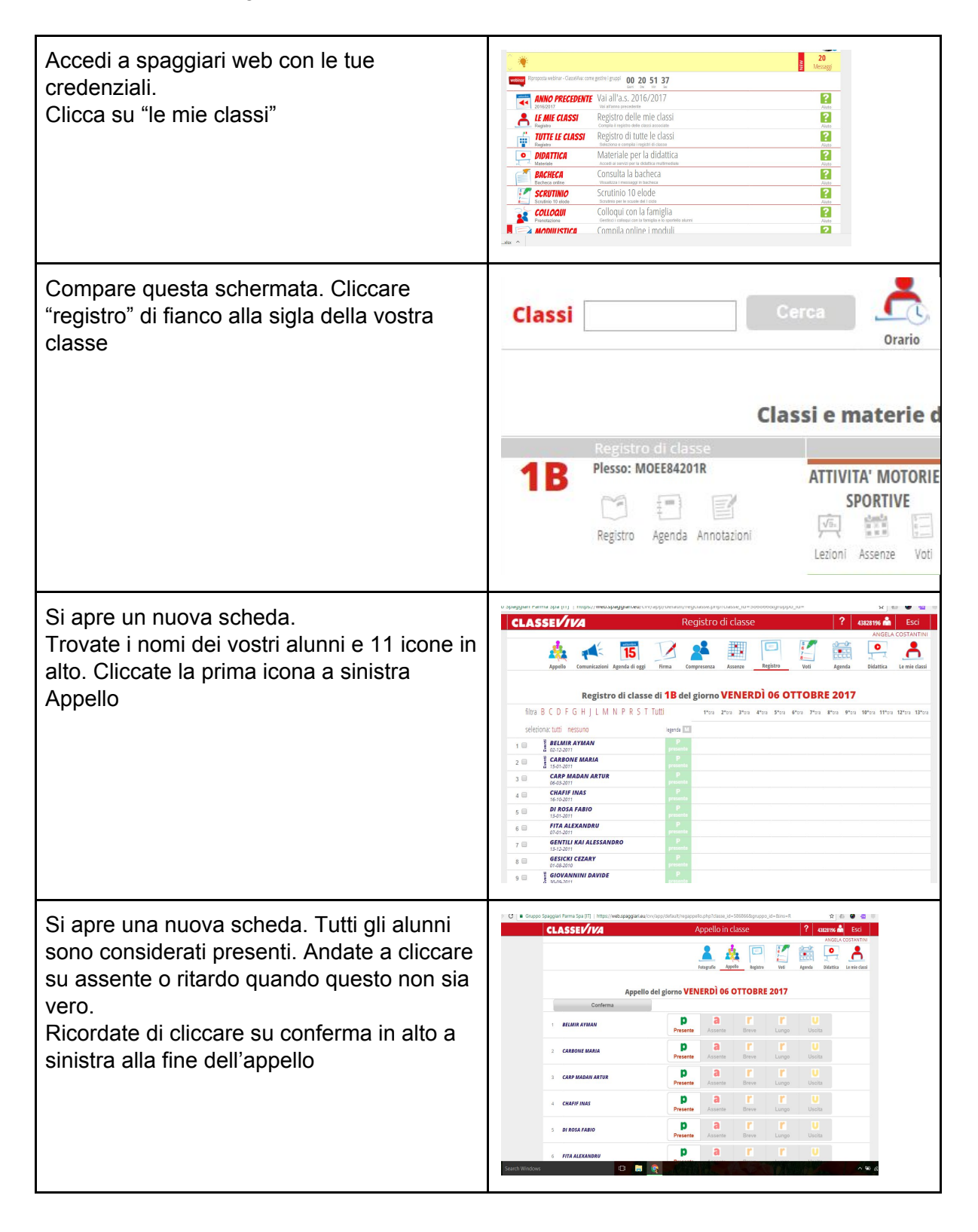